# **100% Money Back**

**Vendor:**CyberArk

**Exam Code:**PAM-DEF

**Exam Name:**CyberArk Defender - PAM

**Version:**Demo

# **QUESTION 1**

Match the log file name with the CyberArk Component that generates the log.

Select and Place:

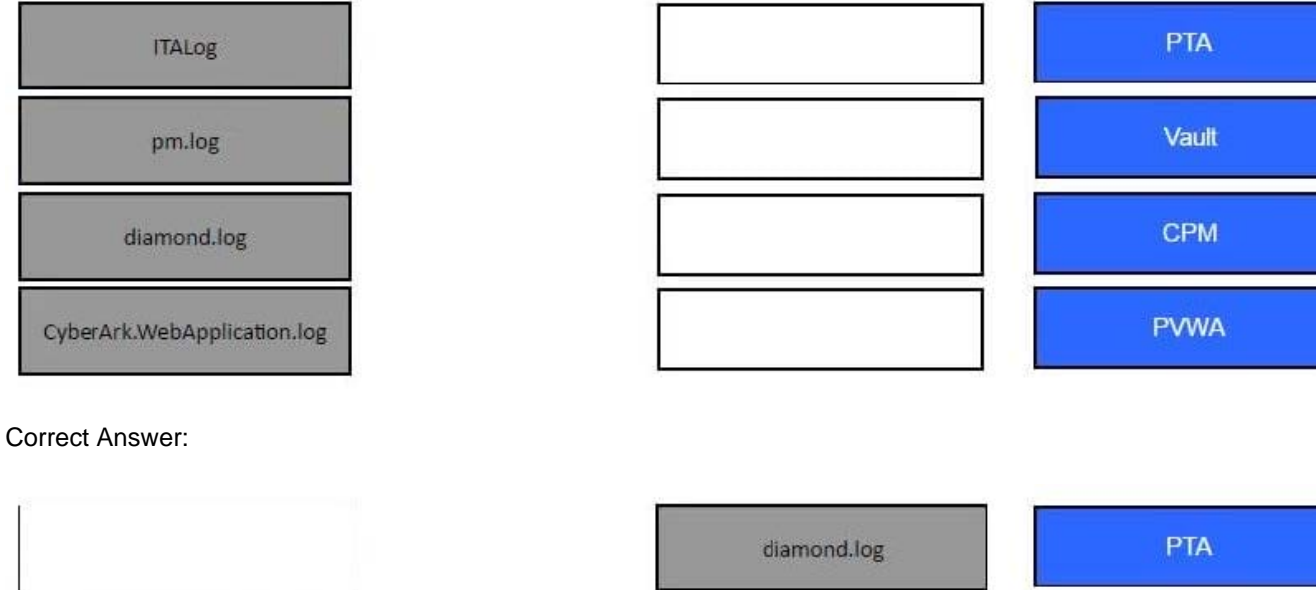

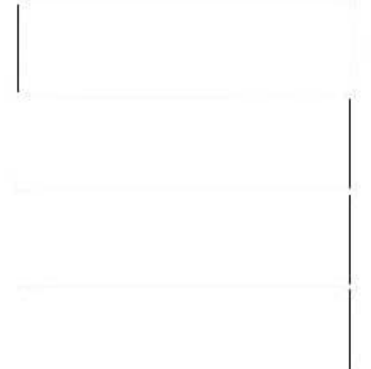

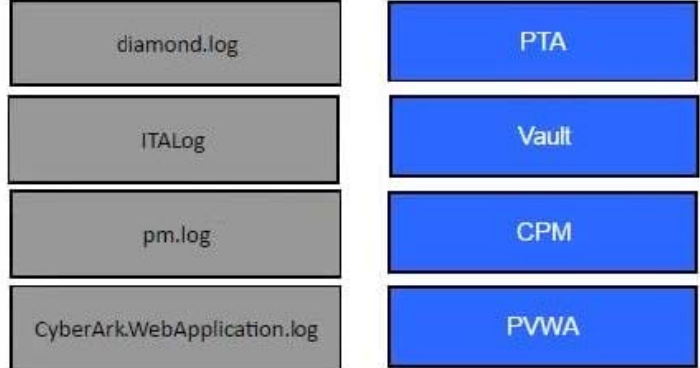

Reference: https://docs.cyberark.com/Product-Doc/OnlineHelp/PAS/Latest/en/Content/PASIMP/PVWA-Logging.htm

# **QUESTION 2**

PSM captures a record of each command that was executed in Unix.

A. TRIE

B. FALSE

Correct Answer: A

# **QUESTION 3**

Which report provides a list of account stored in the vault.

A. Privileged Accounts Inventory

- B. Privileged Accounts Compliance Status
- C. Entitlement Report
- D. Active Log
- Correct Answer: A

# **QUESTION 4**

Vault admins must manually add the auditors group to newly created safes so auditors will have sufficient access to run reports.

A. TRUE

B. FALSE

Correct Answer: B

# **QUESTION 5**

What is the purpose of the CyberArk Event Notification Engine service?

A. It sends email messages from the Central Policy Manager (CPM)

- B. It sends email messages from the Vault
- C. It processes audit report messages
- D. It makes Vault data available to components

Correct Answer: D

## **QUESTION 6**

PSM for Windows (previously known as "RDP Proxy") supports connections to the following target systems

- A. Windows
- B. UNIX
- C. Oracle
- D. All of the above

Correct Answer: A

#### **QUESTION 7**

If a password is changed manually on a server, bypassing the CPM, how would you configure the account so that the CPM could resume management automatically?

A. Configure the Provider to change the password to match the Vault\\'s Password

B. Associate a reconcile account and configure the platform to reconcile automatically

C. Associate a logon account and configure the platform to reconcile automatically

D. Run the correct auto detection process to rediscover the password

Correct Answer: B

# **QUESTION 8**

In accordance with best practice, SSH access is denied for root accounts on UNIX/LINUX system. What is the BEST way to allow CPM to manage root accounts.

A. Create a privileged account on the target server. Allow this account the ability to SSH directly from the CPM machine. Configure this account as the Reconcile account of the target server\\'s root account.

B. Create a non-privileged account on the target server. Allow this account the ability to SSH directly from the CPM machine. Configure this account as the Logon account of the target server\\'s root account.

C. Configure the Unix system to allow SSH logins.

D. Configure the CPM to allow SSH logins.

Correct Answer: B

## **QUESTION 9**

How does the Vault administrator apply a new license file?

- A. Upload the license.xml file to the system Safe and restart the PrivateArk Server service
- B. Upload the license.xml file to the system Safe
- C. Upload the license.xml file to the Vault Internal Safe and restart the PrivateArk Server service
- D. Upload the license.xml file to the Vault Internal Safe

Correct Answer: B

# **QUESTION 10**

What is the purpose of the Interval setting in a CPM policy?

A. To control how often the CPM looks for System Initiated CPM work.

- B. To control how often the CPM looks for User Initiated CPM work.
- C. To control how long the CPM rests between password changes.
- D. To control the maximum amount of time the CPM will wait for a password change to complete.

Correct Answer: A

# **QUESTION 11**

Which usage can be added as a service account platform?

- A. Kerberos Tokens
- B. IIS Application Pools
- C. PowerShell Libraries
- D. Loosely Connected Devices

Correct Answer: D

Reference: https://docs.cyberark.com/Product-Doc/OnlineHelp/PAS/11.3/en/Content/PASIMP/LooselyConnectedDevices.htm

## **QUESTION 12**

Users are unable to launch Web Type Connection components from the PSM server. Your manager asked you to open the case with CyberArk Support. Which logs will help the CyberArk Support Team debug the issue? (Choose three.)

- A. PSMConsole.log
- B. PSMDebug.log
- C. PSMTrace.log
- D. .Component.log
- E. PMconsole.log
- F. ITAlog.log

Correct Answer: BCF

Reference: https://docs.cyberark.com/Product-Doc/OnlineHelp/PAS/11.6/en/Content/PSMC/PSMC\_Troubleshooting.htm